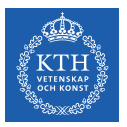

#### Machine Learning - Classification

Amir H. Payberah payberah@kth.se 14/11/2018

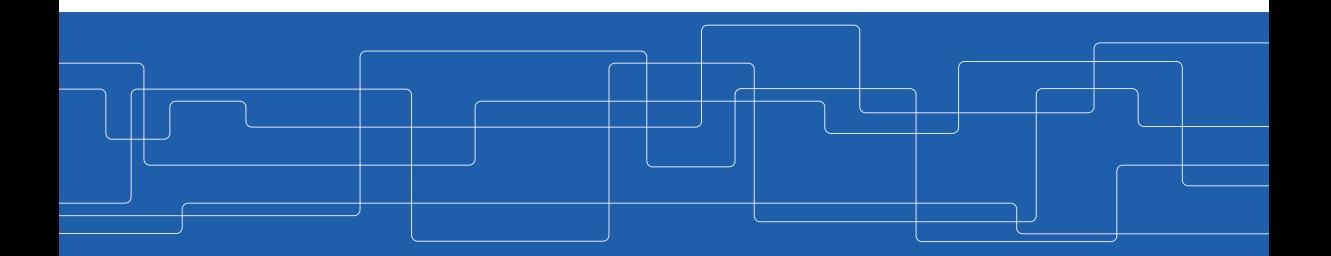

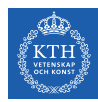

#### The Course Web Page

## https://id2223kth.github.io

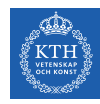

#### Where Are We?

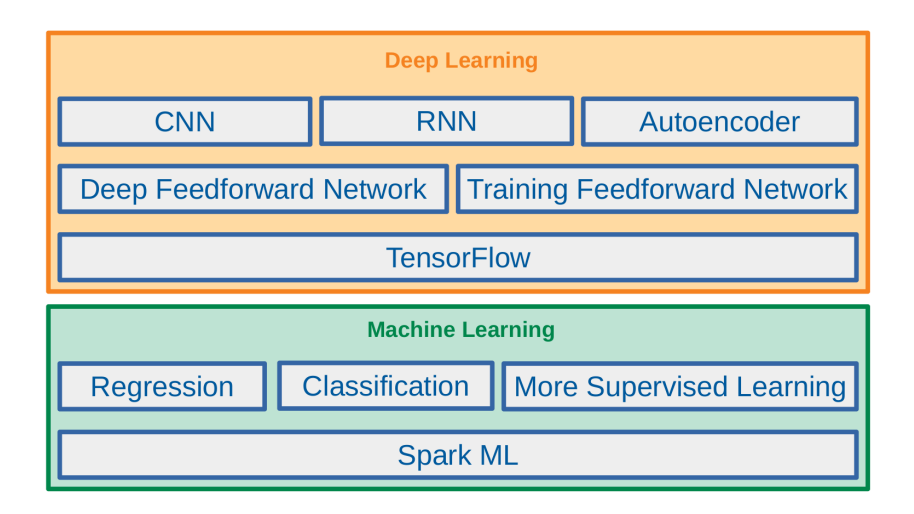

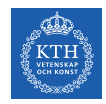

#### Where Are We?

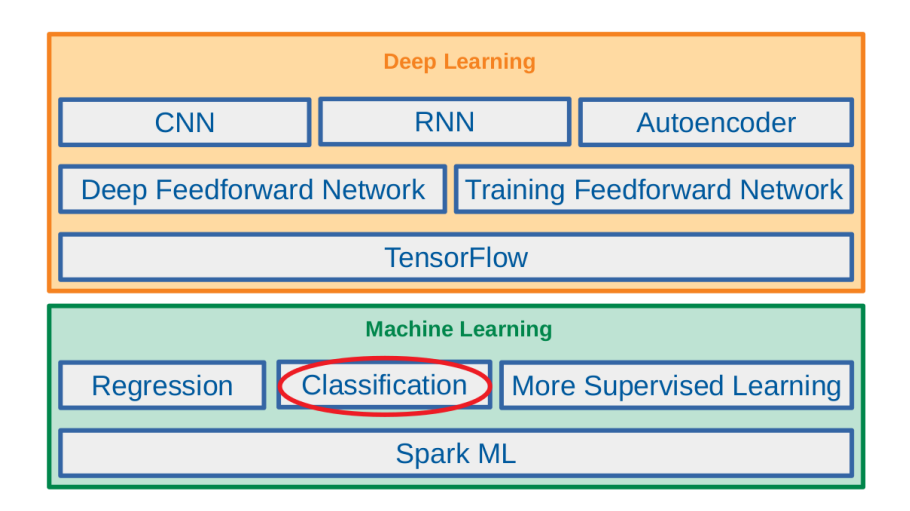

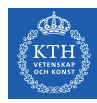

## Let's Start with an Example

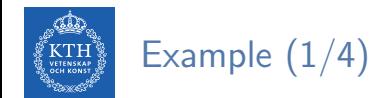

 $\triangleright$  Given the dataset of m cancer tests.

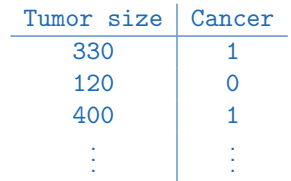

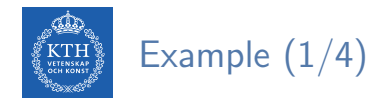

 $\triangleright$  Given the dataset of m cancer tests.

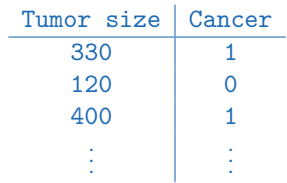

 $\triangleright$  Predict the risk of cancer, as a function of the tumor size?

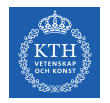

## Example (2/4)

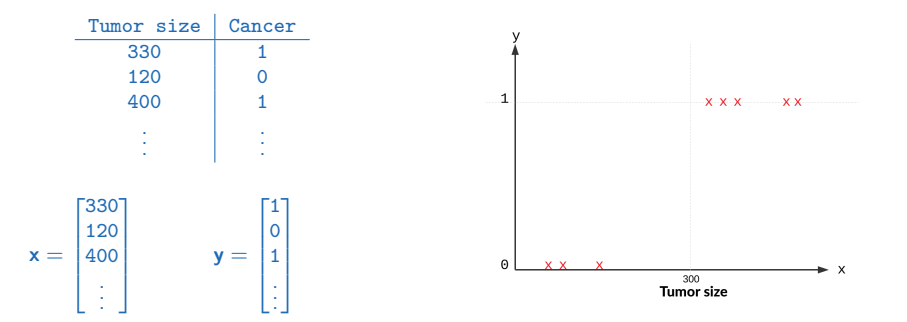

Example (2/4)

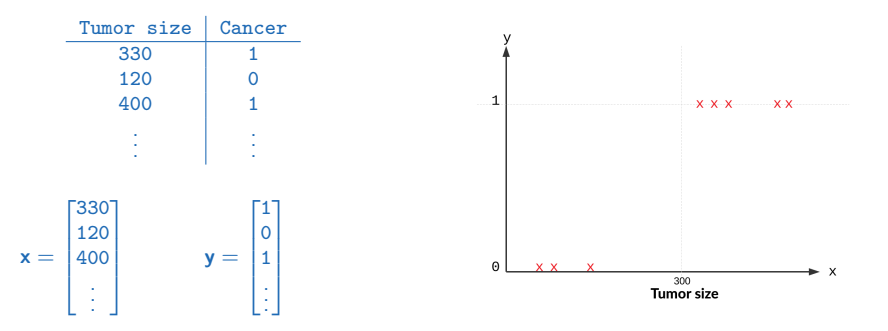

 $\blacktriangleright\,$  x $^{(i)}\in\mathbb{R}\text{: x}_1^{(i)}$  $\frac{1}{1}$  is the tumor size of the ith instance in the training set.

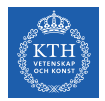

Example (3/4)

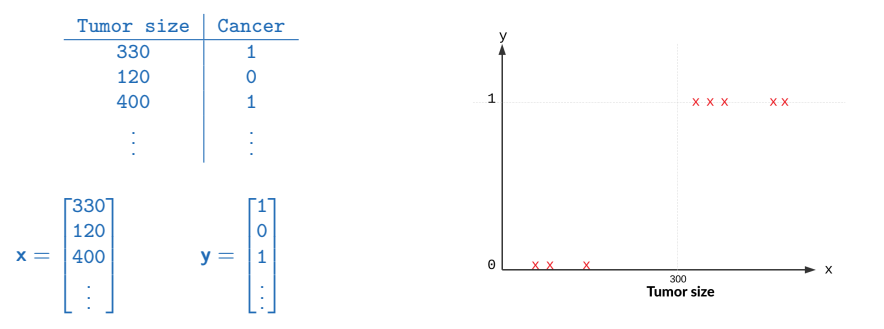

- Predict the risk of cancer  $\hat{y}$  as a function of the tumor sizes  $x_1$ , i.e.,  $\hat{y} = f(x_1)$
- E.g., what is  $\hat{y}$ , if  $x_1 = 500$ ?

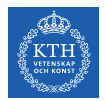

Example (3/4)

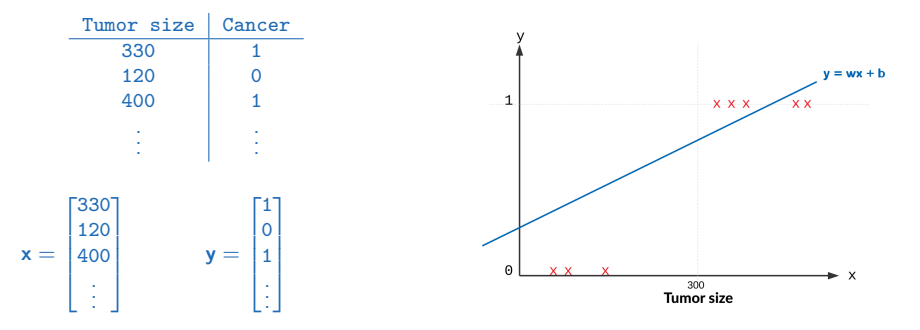

- Predict the risk of cancer  $\hat{y}$  as a function of the tumor sizes  $x_1$ , i.e.,  $\hat{y} = f(x_1)$
- E.g., what is  $\hat{y}$ , if  $x_1 = 500$ ?
- As an initial choice:  $\hat{y} = f_w(x) = w_0 + w_1x_1$

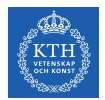

Example (3/4)

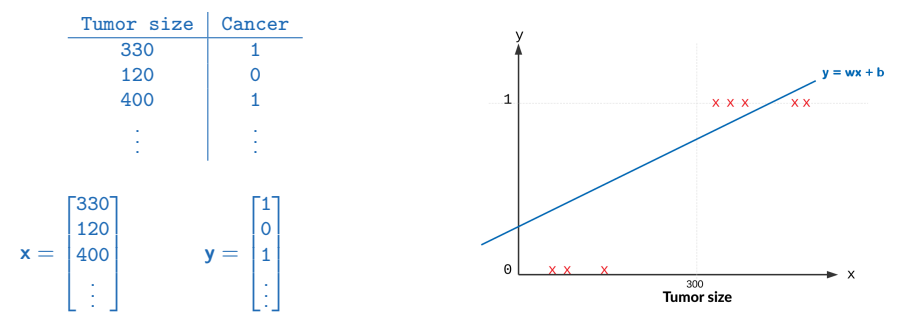

- Predict the risk of cancer  $\hat{y}$  as a function of the tumor sizes  $x_1$ , i.e.,  $\hat{y} = f(x_1)$
- E.g., what is  $\hat{y}$ , if  $x_1 = 500$ ?
- As an initial choice:  $\hat{y} = f_w(x) = w_0 + w_1x_1$
- $\blacktriangleright$  Bad model!

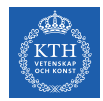

## Example (4/4)

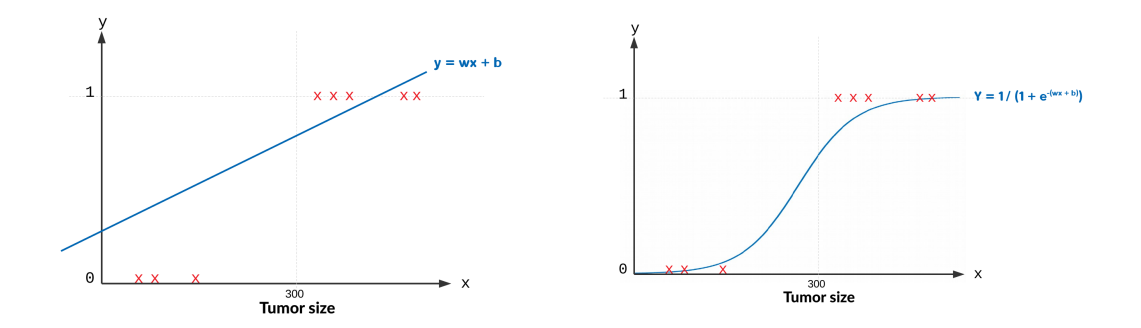

► A better model  $\hat{y} = \frac{1}{1+e^{-(w_0+w_1x_1)}}$ 

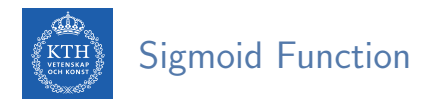

► The sigmoid function, denoted by  $\sigma(.)$ , outputs a number between 0 and 1.

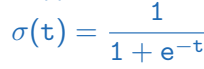

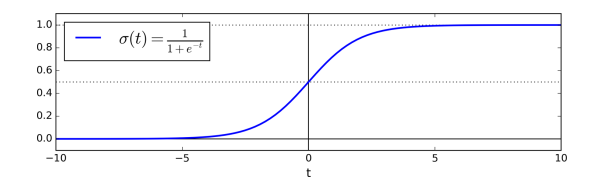

- $\blacktriangleright$  When  $t < 0$ , then  $\sigma(t) < 0.5$
- In when  $t \ge 0$ , then  $\sigma(t) \ge 0.5$

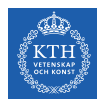

# Binomial Logistic Regression

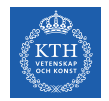

#### Binomial Logistic Regression (1/2)

- ► Our goal: to build a system that takes input  $\mathbf{x} \in \mathbb{R}^n$  and predicts output  $\hat{y} \in \{0, 1\}$ .
- $\triangleright$  To specify which of 2 categories an input x belongs to.

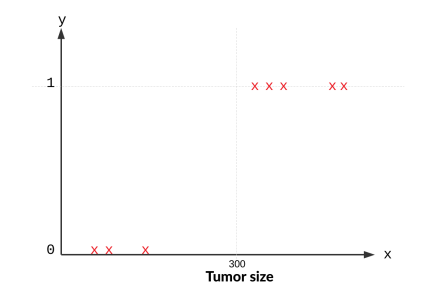

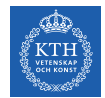

#### Binomial Logistic Regression (2/2)

 $\triangleright$  Linear regression: the model computes the weighted sum of the input features (plus a bias term).

$$
\mathbf{\hat{y}} = w_0 \mathbf{x}_0 + w_1 \mathbf{x}_1 + w_2 \mathbf{x}_2 + \dots + w_n \mathbf{x}_n = \mathbf{w}^\mathsf{T} \mathbf{x}
$$

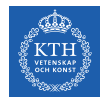

#### Binomial Logistic Regression (2/2)

 $\triangleright$  Linear regression: the model computes the weighted sum of the input features (plus a bias term).

$$
\mathbf{\hat{y}} = w_0 \mathbf{x}_0 + w_1 \mathbf{x}_1 + w_2 \mathbf{x}_2 + \dots + w_n \mathbf{x}_n = \mathbf{w}^\mathsf{T} \mathbf{x}
$$

 $\triangleright$  Binomial logistic regression: the model computes a weighted sum of the input features (plus a bias term), but it outputs the logistic of this result.

$$
z = w_0 x_0 + w_1 x_1 + w_2 x_2 + \dots + w_n x_n = \mathbf{w}^\mathsf{T} \mathbf{x}
$$

$$
\hat{y} = \sigma(z) = \frac{1}{1 + e^{-z}} = \frac{1}{1 + e^{-\mathbf{w}^\mathsf{T} \mathbf{x}}}
$$

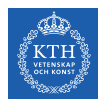

# How to Learn Model Parameters w?

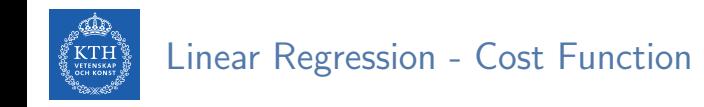

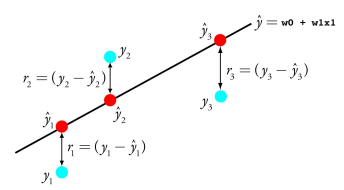

- $\triangleright$  One reasonable model should make  $\hat{y}$  close to y, at least for the training dataset.
- $\triangleright$  Cost function J(w): the mean squared error (MSE)

$$
\text{cost}(\mathbf{\hat{y}}^{(i)}, y^{(i)}) = (\mathbf{\hat{y}}^{(i)} - y^{(i)})^2 \\ J(\textbf{w}) = \frac{1}{m} \sum_{i}^{m} \text{cost}(\mathbf{\hat{y}}^{(i)}, y^{(i)}) = \frac{1}{m} \sum_{i}^{m} (\mathbf{\hat{y}}^{(i)} - y^{(i)})^2
$$

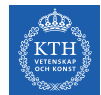

▶ Naive idea: minimizing the Mean Squared Error (MSE)

$$
\text{cost}(\mathbf{\hat{y}}^{(i)}, y^{(i)}) = (\mathbf{\hat{y}}^{(i)} - y^{(i)})^2 \\ J(\textbf{w}) = \frac{1}{m} \sum_{i}^{m} \text{cost}(\mathbf{\hat{y}}^{(i)}, y^{(i)}) = \frac{1}{m} \sum_{i}^{m} (\mathbf{\hat{y}}^{(i)} - y^{(i)})^2
$$

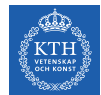

▶ Naive idea: minimizing the Mean Squared Error (MSE)

$$
\text{cost}(\hat{y}^{(i)}, y^{(i)}) = (\hat{y}^{(i)} - y^{(i)})^2
$$

$$
J(\mathbf{w}) = \frac{1}{m} \sum_{i}^{m} \text{cost}(\hat{y}^{(i)}, y^{(i)}) = \frac{1}{m} \sum_{i}^{m} (\hat{y}^{(i)} - y^{(i)})^2
$$

$$
J(\textbf{w}) = \text{MSE}(\textbf{w}) = \frac{1}{m}\sum_{i}^{m}(\frac{1}{1 + e^{-\textbf{w}^\mathsf{T}\textbf{x}^{(i)}}} - y^{(i)})^2
$$

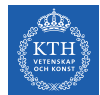

 $\triangleright$  Naive idea: minimizing the Mean Squared Error (MSE)

$$
cost(\hat{y}^{(i)}, y^{(i)}) = (\hat{y}^{(i)} - y^{(i)})^2
$$

$$
J(\mathbf{w}) = \frac{1}{m} \sum_{i}^{m} cost(\hat{y}^{(i)}, y^{(i)}) = \frac{1}{m} \sum_{i}^{m} (\hat{y}^{(i)} - y^{(i)})^2
$$

$$
J(\mathbf{w}) = MSE(\mathbf{w}) = \frac{1}{m} \sum_{i}^{m} (\frac{1}{1 + e^{-\mathbf{w}^{\mathsf{T}} \mathbf{x}^{(i)}}} - y^{(i)})^2
$$

 $\blacktriangleright$  This cost function is a non-convex function for parameter optimization.

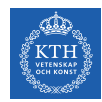

## Binomial Logistic Regression - Cost Function (2/5)

- $\triangleright$  What do we mean by non-convex?
- $\blacktriangleright$  If a line joining two points on the curve, crosses the curve.
- $\triangleright$  The algorithm may converge to a local minimum.

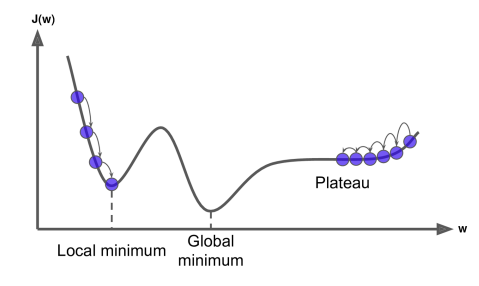

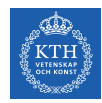

## Binomial Logistic Regression - Cost Function (2/5)

- $\triangleright$  What do we mean by non-convex?
- $\blacktriangleright$  If a line joining two points on the curve, crosses the curve.
- $\triangleright$  The algorithm may converge to a local minimum.
- $\triangleright$  We want a convex logistic regression cost function  $J(\mathbf{w})$ .

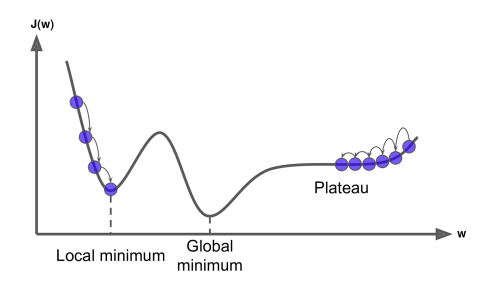

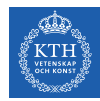

#### Binomial Logistic Regression - Cost Function (3/5)

- **►** The predicted value  $\hat{y} = \sigma(\mathbf{w}^T \mathbf{x}) = \frac{1}{1 + e^{-\mathbf{w}^T \mathbf{x}}}$
- $\blacktriangleright$  cost $(\mathfrak{\hat{y}}^{(\texttt{i})}, \mathfrak{y}^{(\texttt{i})}) = ?$

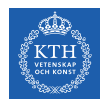

#### Binomial Logistic Regression - Cost Function (3/5)

- **►** The predicted value  $\hat{y} = \sigma(\mathbf{w}^T \mathbf{x}) = \frac{1}{1 + e^{-\mathbf{w}^T \mathbf{x}}}$
- $\blacktriangleright$  cost $(\mathfrak{\hat{y}}^{(\texttt{i})}, \mathfrak{y}^{(\texttt{i})}) = ?$
- $\blacktriangleright$  The  $\textsf{cost}(\mathfrak{f}^{(\texttt{i})}, \mathfrak{y}^{(\texttt{i})})$  should be
	- Close to 0, if the predicted value  $\hat{y}$  will be close to true value y.
	- Large, if the predicted value  $\hat{y}$  will be far from the true value y.

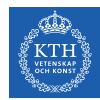

#### Binomial Logistic Regression - Cost Function (3/5)

- **►** The predicted value  $\hat{y} = \sigma(\mathbf{w}^T \mathbf{x}) = \frac{1}{1 + e^{-\mathbf{w}^T \mathbf{x}}}$
- $\blacktriangleright$  cost $(\mathfrak{\hat{y}}^{(\texttt{i})}, \mathfrak{y}^{(\texttt{i})}) = ?$
- $\blacktriangleright$  The  $\textsf{cost}(\mathfrak{f}^{(\texttt{i})}, \mathfrak{y}^{(\texttt{i})})$  should be
	- Close to 0, if the predicted value  $\hat{y}$  will be close to true value y.
	- Large, if the predicted value  $\hat{y}$  will be far from the true value y.

$$
\text{cost}(\mathbf{\hat{y}}^{(\texttt{i})}, y^{(\texttt{i})}) = \left\{ \begin{array}{ll} -\text{log}(\mathbf{\hat{y}}^{(\texttt{i})}) & \text{if} \ \ \, y^{(\texttt{i})} = 1 \\ -\text{log}(1-\mathbf{\hat{y}}^{(\texttt{i})}) & \text{if} \ \ \, y^{(\texttt{i})} = 0 \end{array} \right.
$$

Binomial Logistic Regression - Cost Function (4/5)

$$
\text{cost}(\mathbf{\hat{y}}^{(\texttt{i})}, y^{(\texttt{i})}) = \left\{ \begin{array}{ll} -\text{log}(\mathbf{\hat{y}}^{(\texttt{i})}) & \text{if} \ \ \, \mathbf{y}^{(\texttt{i})} = 1 \\ -\text{log}(1-\mathbf{\hat{y}}^{(\texttt{i})}) & \text{if} \ \ \, \mathbf{y}^{(\texttt{i})} = 0 \end{array} \right.
$$

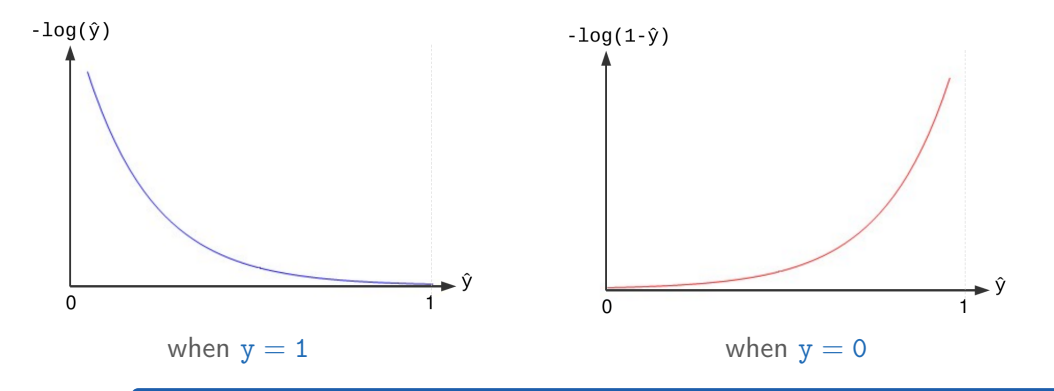

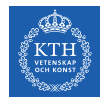

#### Binomial Logistic Regression - Cost Function (5/5)

 $\triangleright$  We can define  $J(w)$  as below

$$
\text{cost}(\mathbf{\hat{y}}^{(i)}, y^{(i)}) = \left\{ \begin{array}{ll} -\text{log}(\mathbf{\hat{y}}^{(i)}) & \text{if} \quad y^{(i)} = 1 \\ -\text{log}(1 - \mathbf{\hat{y}}^{(i)}) & \text{if} \quad y^{(i)} = 0 \end{array} \right.
$$

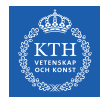

#### Binomial Logistic Regression - Cost Function (5/5)

 $\triangleright$  We can define  $J(w)$  as below

$$
\text{cost}(\mathbf{\hat{y}}^{(i)}, y^{(i)}) = \left\{ \begin{array}{ll} -\text{log}(\mathbf{\hat{y}}^{(i)}) & \text{if} \quad y^{(i)} = 1 \\ -\text{log}(1 - \mathbf{\hat{y}}^{(i)}) & \text{if} \quad y^{(i)} = 0 \end{array} \right.
$$

$$
J(\textbf{w}) = \frac{1}{m}\sum_i^m cost(\mathbf{\hat{y}}^{(i)}, y^{(i)}) = -\frac{1}{m}\sum_i^m (y^{(i)}log(\mathbf{\hat{y}}^{(i)}) + (1 - y^{(i)})log(1 - \mathbf{\hat{y}}^{(i)}))
$$

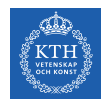

#### How to Learn Model Parameters w?

- $\triangleright$  We want to choose **w** so as to minimize  $J(\mathbf{w})$ .
- An approach to find  $w$ : gradient descent
	- Batch gradient descent
	- Stochastic gradient descent
	- Mini-batch gradient descent

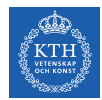

► Goal: find **w** that minimizes J(**w**) =  $-\frac{1}{m}$  $\frac{1}{m}\sum_{i}^{m}(y^{(i)}log(\hat{y}^{(i)})+(1-y^{(i)})log(1-\hat{y}^{(i)})).$ 

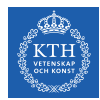

- ► Goal: find **w** that minimizes J(**w**) =  $-\frac{1}{m}$  $\frac{1}{m}\sum_{i}^{m}(y^{(i)}log(\hat{y}^{(i)})+(1-y^{(i)})log(1-\hat{y}^{(i)})).$
- $\triangleright$  Start at a random point, and repeat the following steps, until the stopping criterion is satisfied:

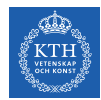

- ► Goal: find **w** that minimizes J(**w**) =  $-\frac{1}{m}$  $\frac{1}{m}\sum_{i}^{m}(y^{(i)}log(\hat{y}^{(i)})+(1-y^{(i)})log(1-\hat{y}^{(i)})).$
- $\triangleright$  Start at a random point, and repeat the following steps, until the stopping criterion is satisfied:
	- 1. Determine a descent direction  $\frac{\partial J(w)}{\partial w}$

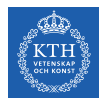

- ► Goal: find **w** that minimizes J(**w**) =  $-\frac{1}{m}$  $\frac{1}{m}\sum_{i}^{m}(y^{(i)}log(\hat{y}^{(i)})+(1-y^{(i)})log(1-\hat{y}^{(i)})).$
- $\triangleright$  Start at a random point, and repeat the following steps, until the stopping criterion is satisfied:
	- 1. Determine a descent direction  $\frac{\partial J(w)}{\partial w}$
	- 2. Choose a step size  $\eta$
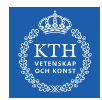

### Binomial Logistic Regression Gradient Descent (1/3)

- ► Goal: find **w** that minimizes J(**w**) =  $-\frac{1}{m}$  $\frac{1}{m}\sum_{i}^{m}(y^{(i)}log(\hat{y}^{(i)})+(1-y^{(i)})log(1-\hat{y}^{(i)})).$
- $\triangleright$  Start at a random point, and repeat the following steps, until the stopping criterion is satisfied:
	- 1. Determine a descent direction  $\frac{\partial J(w)}{\partial w}$
	- 2. Choose a step size  $\eta$
	- 3. Update the parameters:  $w^{(next)} = w \eta \frac{\partial J(w)}{\partial w}$  $\frac{\partial \langle \mathbf{w} \rangle}{\partial \mathbf{w}}$  (simultaneously for all parameters)

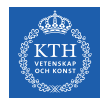

#### Binomial Logistic Regression Gradient Descent (2/3)

► 1. Determine a descent direction  $\frac{\partial J(\mathbf{w})}{\partial \mathbf{w}}$ .

$$
\mathfrak{F} = \sigma(\mathbf{w}^\intercal \mathbf{x}) = \frac{1}{1+e^{-\mathbf{w}^\intercal \mathbf{x}}}
$$

$$
J(\mathbf{w}) = \frac{1}{m} \sum_{i}^{m} cost(\mathfrak{F}^{(i)}, y^{(i)}) = -\frac{1}{m} \sum_{i}^{m} (y^{(i)} log(\mathfrak{F}^{(i)}) + (1-y^{(i)}) log(1-\mathfrak{F}^{(i)}))
$$

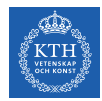

#### Binomial Logistic Regression Gradient Descent (2/3)

► 1. Determine a descent direction  $\frac{\partial J(\mathbf{w})}{\partial \mathbf{w}}$ .

$$
\mathfrak{F} = \sigma(\mathbf{w}^\intercal \mathbf{x}) = \frac{1}{1+e^{-\mathbf{w}^\intercal \mathbf{x}}}
$$

$$
J(\mathbf{w}) = \frac{1}{m} \sum_{i}^{m} cost(\mathfrak{F}^{(1)}, y^{(i)}) = -\frac{1}{m} \sum_{i}^{m} (y^{(i)} log(\mathfrak{F}^{(i)}) + (1-y^{(i)}) log(1-\mathfrak{F}^{(i)}))
$$

$$
\begin{aligned} \frac{\partial J(\mathbf{w})}{\partial w_j} &= \frac{1}{m} \sum_{i}^{m} -(y^{(i)} \frac{1}{\hat{y}^{(i)}} - (1 - y^{(i)}) \frac{1}{1 - \hat{y}^{(i)}}) \frac{\partial \hat{y}^{(i)}}{\partial w_j} \\ &= \frac{1}{m} \sum_{i}^{m} -(y^{(i)} \frac{1}{\hat{y}^{(i)}} - (1 - y^{(i)}) \frac{1}{1 - \hat{y}^{(i)}}) \hat{y}^{(i)} (1 - \hat{y}^{(i)}) \frac{\partial \mathbf{w}^\mathsf{T} \mathbf{x}}{\partial w_j} \\ &= \frac{1}{m} \sum_{i}^{m} -(y^{(i)} (1 - \hat{y}^{(i)}) - (1 - y^{(i)}) \hat{y}^{(i)}) x_j \\ &= \frac{1}{m} \sum_{i}^{m} (\hat{y}^{(i)} - y^{(i)}) x_j \end{aligned}
$$

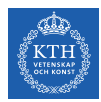

#### Binomial Logistic Regression Gradient Descent (3/3)

- $\blacktriangleright$  2. Choose a step size  $\eta$
- ► 3. Update the parameters:  $w_j^{(\text{next})} = w_j \eta \frac{\partial J(w)}{\partial w_j}$ ∂w<sup>j</sup>
	- $0 \le j \le n$ , where n is the number of features.

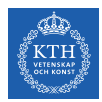

# Binomial Logistic Regression Gradient Descent - Example (1/4)

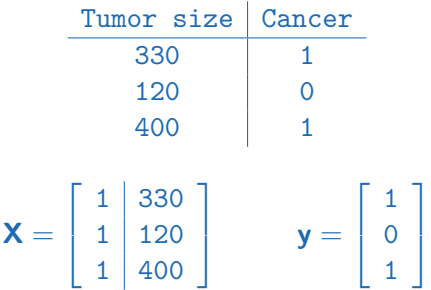

- Predict the risk of cancer  $\hat{y}$  as a function of the tumor sizes  $x_1$ .
- E.g., what is  $\hat{v}$ , if  $x_1 = 500$ ?

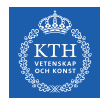

## Binomial Logistic Regression Gradient Descent - Example (2/4)

$$
\mathbf{X} = \left[ \begin{array}{cc} 1 & 330 \\ 1 & 120 \\ 1 & 400 \end{array} \right] \qquad \qquad \mathbf{y} = \left[ \begin{array}{c} 1 \\ 0 \\ 1 \end{array} \right]
$$

$$
\hat{y} = \sigma(w_0 + w_1 x_1) = \frac{1}{1 + e^{-(w_0 + w_1 x_1)}}
$$

$$
J(\mathbf{w}) = -\frac{1}{m} \sum_{i}^{m} (y^{(i)} \log(\hat{y}^{(i)}) + (1 - y^{(i)}) \log(1 - \hat{y}^{(i)}))
$$

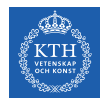

## Binomial Logistic Regression Gradient Descent - Example (2/4)

$$
\mathbf{X} = \left[ \begin{array}{c} 1 & 330 \\ 1 & 120 \\ 1 & 400 \end{array} \right] \qquad \qquad \mathbf{y} = \left[ \begin{array}{c} 1 \\ 0 \\ 1 \end{array} \right]
$$

$$
\hat{y} = \sigma(w_0 + w_1 x_1) = \frac{1}{1 + e^{-(w_0 + w_1 x_1)}}
$$

$$
J(\mathbf{w}) = -\frac{1}{m} \sum_{i}^{m} (y^{(1)} \log(\hat{y}^{(1)}) + (1 - y^{(1)}) \log(1 - \hat{y}^{(1)}))
$$

$$
\begin{aligned} \frac{\partial J(\bm{w})}{\partial \bm{w}_0} &= \frac{1}{3} \sum_i^3 (\hat{y}^{(i)} - y^{(i)}) x_0 \\ &= \frac{1}{3} [(\frac{1}{1+e^{-(w_0+330w_1)}}-1) + (\frac{1}{1+e^{-(w_0+120w_1)}}-0) + (\frac{1}{1+e^{-(w_0+400w_1)}}-1)] \end{aligned}
$$

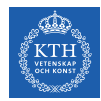

## Binomial Logistic Regression Gradient Descent - Example (3/4)

$$
\mathbf{X} = \left[ \begin{array}{cc} 1 & 330 \\ 1 & 120 \\ 1 & 400 \end{array} \right] \qquad \qquad \mathbf{y} = \left[ \begin{array}{c} 1 \\ 0 \\ 1 \end{array} \right]
$$

$$
\hat{y} = \sigma(w_0 + w_1 x_1) = \frac{1}{1 + e^{-(w_0 + w_1 x_1)}}
$$

$$
J(\mathbf{w}) = -\frac{1}{m} \sum_{i}^{m} (y^{(i)} \log(\hat{y}^{(i)}) + (1 - y^{(i)}) \log(1 - \hat{y}^{(i)}))
$$

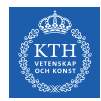

## Binomial Logistic Regression Gradient Descent - Example (3/4)

$$
\mathbf{X} = \left[ \begin{array}{c} 1 & 330 \\ 1 & 120 \\ 1 & 400 \end{array} \right] \qquad \qquad \mathbf{y} = \left[ \begin{array}{c} 1 \\ 0 \\ 1 \end{array} \right]
$$

$$
\hat{y} = \sigma(w_0 + w_1 x_1) = \frac{1}{1 + e^{-(w_0 + w_1 x_1)}}
$$

$$
J(\mathbf{w}) = -\frac{1}{m} \sum_{i}^{m} (y^{(i)} \log(\hat{y}^{(i)}) + (1 - y^{(i)}) \log(1 - \hat{y}^{(i)}))
$$

$$
\begin{aligned} \frac{\partial J(\textbf{w})}{\partial w_1} & = \frac{1}{3} \sum_i^3 (\hat{y}^{(i)} - y^{(i)}) x_1 \\ & = \frac{1}{3} [330 (\frac{1}{1+e^{-(w_0+330w_1)}}-1) + 120 (\frac{1}{1+e^{-(w_0+120w_1)}}-0) + 400 (\frac{1}{1+e^{-(w_0+400w_1)}}-1)] \end{aligned}
$$

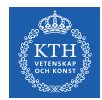

## Binomial Logistic Regression Gradient Descent - Example (4/4)

$$
w_0^{(next)} = w_0 - \eta \frac{\partial J(\mathbf{w})}{\partial w_0}
$$

$$
w_1^{(next)} = w_1 - \eta \frac{\partial J(\mathbf{w})}{\partial w_1}
$$

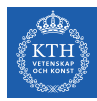

#### Binomial Logistic Regression in Spark

```
case class cancer(x1: Long, y: Long)
```

```
val trainData = Seq(cancer(330, 1), cancer(120, 0), cancer(400, 1)).toDF
val testData = Seq( \text{cancer}(500, 0)).toDF
```
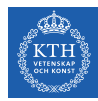

#### Binomial Logistic Regression in Spark

```
case class cancer(x1: Long, y: Long)
```

```
val trainData = Seq( {cancer}(330, 1), cancer(120, 0), cancer(400, 1)).toDF
val testData = Seq(cancer(500, 0)).toDF
```
import org.apache.spark.ml.feature.VectorAssembler

```
val va = new VectorAssembler().setInputCols(Array("x1")).setOutputCol("features")
```

```
val train = va.transform(trainData)
val test = va.transform(testData)
```
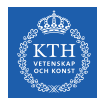

#### Binomial Logistic Regression in Spark

```
case class cancer(x1: Long, y: Long)
```

```
val trainData = Seq(cancer(330, 1)), cancer(120, 0), cancer(400, 1)).toDF
val testData = Seq(cancer(500, 0)).toDF
```
import org.apache.spark.ml.feature.VectorAssembler

val va = new VectorAssembler().setInputCols(Array("x1")).setOutputCol("features")

```
val train = va.transform(trainData)
val test = va.transform(testData)
```
import org.apache.spark.ml.classification.LogisticRegression

```
val lr = new LogisticRegression().setFeaturesCol("features").setLabelCol("v").setMaxIter(10).setRegParam(0.3).setElasticNetParam(0.8)
```

```
val lrModel = lr.fit(train)
lrModel.transform(test).show
```
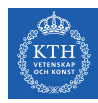

# Binomial Logistic Regression Probabilistic Interpretation

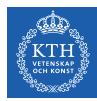

 $\blacktriangleright$  Let  $X: \{x^{(1)}, x^{(2)}, \cdots, x^{(m)}\}$  be a discrete random variable drawn independently from a distribution probability p depending on a parameter  $\theta$ .

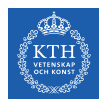

- $\blacktriangleright$  Let  $X: \{x^{(1)}, x^{(2)}, \cdots, x^{(m)}\}$  be a discrete random variable drawn independently from a distribution probability p depending on a parameter  $\theta$ .
	- For six tosses of a coin,  $X : \{h, t, t, t, h, t\}$ , h: head, and t: tail.
	- Suppose you have a coin with probability  $\theta$  to land heads and  $(1 \theta)$  to land tails.

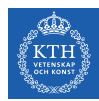

- $\blacktriangleright$  Let  $X: \{x^{(1)}, x^{(2)}, \cdots, x^{(m)}\}$  be a discrete random variable drawn independently from a distribution probability p depending on a parameter  $\theta$ .
	- For six tosses of a coin,  $X : \{h, t, t, t, h, t\}$ , h: head, and t: tail.
	- Suppose you have a coin with probability  $\theta$  to land heads and  $(1 \theta)$  to land tails.

 $\blacktriangleright$  p(X |  $\theta = \frac{2}{3}$  $\frac{2}{3}$ ) is the probability of X given  $\theta = \frac{2}{3}$  $\frac{2}{3}$ .

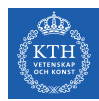

- $\blacktriangleright$  Let  $X: \{x^{(1)}, x^{(2)}, \cdots, x^{(m)}\}$  be a discrete random variable drawn independently from a distribution probability p depending on a parameter  $\theta$ .
	- For six tosses of a coin,  $X : \{h, t, t, t, h, t\}$ , h: head, and t: tail.
	- Suppose you have a coin with probability  $\theta$  to land heads and  $(1 \theta)$  to land tails.
- $\blacktriangleright$  p(X |  $\theta = \frac{2}{3}$  $\frac{2}{3}$ ) is the probability of X given  $\theta = \frac{2}{3}$  $\frac{2}{3}$ .
- $\triangleright$  p(X = h |  $\theta$ ) is the likelihood of  $\theta$  given X = h.

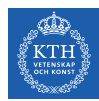

- $\blacktriangleright$  Let  $X: \{x^{(1)}, x^{(2)}, \cdots, x^{(m)}\}$  be a discrete random variable drawn independently from a distribution probability p depending on a parameter  $\theta$ .
	- For six tosses of a coin,  $X : \{h, t, t, t, h, t\}$ , h: head, and t: tail.
	- Suppose you have a coin with probability  $\theta$  to land heads and  $(1 \theta)$  to land tails.
- $\blacktriangleright$  p(X |  $\theta = \frac{2}{3}$  $\frac{2}{3}$ ) is the probability of X given  $\theta = \frac{2}{3}$  $\frac{2}{3}$ .
- $\triangleright$  p(X = h |  $\theta$ ) is the likelihood of  $\theta$  given X = h.
- Eikelihood (L): a function of the parameters  $(\theta)$  of a probability model, given specific observed data, e.g.,  $X = h$ .

$$
\mathtt{L}(\theta) = \mathtt{p}(\mathtt{X} \mid \theta)
$$

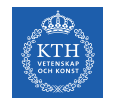

If samples in X are independent we have:

$$
L(\theta) = p(X | \theta) = p(x^{(1)}, x^{(2)}, \dots, x^{(m)} | \theta)
$$
  
=  $p(x^{(1)} | \theta)p(x^{(2)} | \theta) \dots p(x^{(m)} | \theta) = \prod_{i=1}^{m} p(x^{(i)} | \theta)$ 

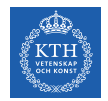

#### Likelihood and Log-Likelihood

 $\blacktriangleright$  The Likelihood product is prone to numerical underflow.

$$
\mathtt{L}(\theta) = \mathtt{p}(\mathtt{X} \mid \theta) = \prod_{\mathtt{i}=1}^{\mathtt{m}} \mathtt{p}(\mathtt{x}^{(\mathtt{i})} \mid \theta)
$$

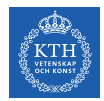

#### Likelihood and Log-Likelihood

 $\blacktriangleright$  The Likelihood product is prone to numerical underflow.

$$
L(\theta) = p(X \mid \theta) = \prod_{i=1}^{m} p(x^{(i)} \mid \theta)
$$

 $\triangleright$  To overcome this problem we can use the logarithm of the likelihood.

• Transforms a product into a sum.

$$
\text{log(L}(\theta)) = \text{log(p(X \mid \theta))} = \sum_{i=1}^{m} \text{logp(x}^{(i)} \mid \theta)
$$

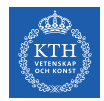

#### Likelihood and Log-Likelihood

 $\blacktriangleright$  The Likelihood product is prone to numerical underflow.

$$
L(\theta) = p(X \mid \theta) = \prod_{i=1}^{m} p(x^{(i)} \mid \theta)
$$

 $\triangleright$  To overcome this problem we can use the logarithm of the likelihood.

• Transforms a product into a sum.

$$
\text{log(L}(\theta)) = \text{log(p(X \mid \theta))} = \sum_{i=1}^{m} \text{logp}(x^{(i)} \mid \theta)
$$

► Negative Log-Likelihood:  $-\text{logL}(\theta) = -\sum_{i=1}^{m} \text{logp}(x^{(i)} \mid \theta)$ 

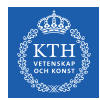

# Binomial Logistic Regression and Log-Likelihood (1/2)

In Let's consider the value of  $\hat{y}^{(i)}$  as the probability:

$$
\begin{cases} p(y^{(i)} = 1 \mid \mathbf{x}^{(i)}; \mathbf{w}) = \hat{y}^{(i)} \\ p(y^{(i)} = 0 \mid \mathbf{x}^{(i)}; \mathbf{w}) = 1 - \hat{y}^{(i)} \end{cases} \Rightarrow p(y^{(i)} \mid \mathbf{x}^{(i)}; \mathbf{w}) = (\hat{y}^{(i)})^{y^{(i)}} (1 - \hat{y}^{(i)})^{(1 - y^{(i)})}
$$

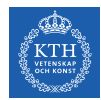

## Binomial Logistic Regression and Log-Likelihood (1/2)

In Let's consider the value of  $\hat{y}^{(i)}$  as the probability:

$$
\begin{cases} p(y^{(i)} = 1 \mid \mathbf{x}^{(i)}; \mathbf{w}) = \hat{y}^{(i)} & \Rightarrow p(y^{(i)} \mid \mathbf{x}^{(i)}; \mathbf{w}) = (\hat{y}^{(i)})^{y^{(i)}} (1 - \hat{y}^{(i)})^{(1 - y^{(i)})} \\ p(y^{(i)} = 0 \mid \mathbf{x}^{(i)}; \mathbf{w}) = 1 - \hat{y}^{(i)} & \end{cases}
$$

 $\blacktriangleright$  So the likelihood is:  $\mathtt{L}(\mathsf{w}) = \mathtt{p}(\mathtt{y} \mid \mathsf{x};\mathsf{w}) = \prod^{\tt m} \mathtt{p}(\mathtt{y}^{(\mathtt{i})} \mid \mathsf{x}^{(\mathtt{i})};\mathsf{w}) = \prod^{\tt m} (\mathfrak{f}^{(\mathtt{i})})^{\mathtt{y}^{(\mathtt{i})}} (1-\mathfrak{f}^{(\mathtt{i})})^{(\mathtt{1}-\mathtt{y}^{(\mathtt{i})})}$  $i=1$  $i=1$ 

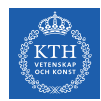

## Binomial Logistic Regression and Log-Likelihood (1/2)

In Let's consider the value of  $\hat{y}^{(i)}$  as the probability:

$$
\begin{cases} p(y^{(i)} = 1 \mid \mathbf{x}^{(i)}; \mathbf{w}) = \hat{y}^{(i)} & \Rightarrow p(y^{(i)} \mid \mathbf{x}^{(i)}; \mathbf{w}) = (\hat{y}^{(i)})^{y^{(i)}} (1 - \hat{y}^{(i)})^{(1 - y^{(i)})} \\ p(y^{(i)} = 0 \mid \mathbf{x}^{(i)}; \mathbf{w}) = 1 - \hat{y}^{(i)} & \end{cases}
$$

► So the likelihood is:  
\n
$$
L(\mathbf{w}) = p(y | \mathbf{x}; \mathbf{w}) = \prod_{i=1}^{m} p(y^{(i)} | \mathbf{x}^{(i)}; \mathbf{w}) = \prod_{i=1}^{m} (\hat{y}^{(i)})^{y^{(i)}} (1 - \hat{y}^{(i)})^{(1 - y^{(i)})}
$$

$$
\text{And the negative log-likelihood:} \\ -\log(L(\textbf{w})) = -\sum_{i=1}^{\hspace{-0.4mm}\text{m}} \log(y^{(i)} \mid \textbf{x}^{(i)}; \textbf{w}) = -\sum_{i=1}^{\hspace{-0.4mm}\text{m}} y^{(i)} \log(\hat{y}^{(i)}) + (1-y^{(i)}) \log(1-\hat{y}^{(i)})
$$

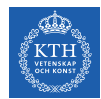

## Binomial Logistic Regression and Log-Likelihood (2/2)

 $\blacktriangleright$  The negative log-likelihood:  $-\log(L(\mathbf{w})) = -\sum_{m=1}^{m}$  $i=1$  $\text{logp}(\bm{\mathrm{y}}^{(\text{i})} \mid \bm{\mathrm{x}}^{(\text{i})}; \bm{\mathsf{w}}) = -\sum^{\tt m}$  $i=1$  ${\rm y}^{\rm (i)} {\rm log}(\hat{\rm y}^{\rm (i)}) + (1 - {\rm y}^{\rm (i)}) {\rm log}(1 - \hat{\rm y}^{\rm (i)})$ 

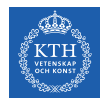

## Binomial Logistic Regression and Log-Likelihood (2/2)

- $\blacktriangleright$  The negative log-likelihood:  $-\log(L(\mathbf{w})) = -\sum_{m=1}^{m}$  $i=1$  $\text{logp}(\bm{\mathrm{y}}^{(\text{i})} \mid \bm{\mathrm{x}}^{(\text{i})}; \bm{\mathsf{w}}) = -\sum^{\tt m}$  $i=1$  ${\rm y}^{\rm (i)} {\rm log}(\hat{\rm y}^{\rm (i)}) + (1 - {\rm y}^{\rm (i)}) {\rm log}(1 - \hat{\rm y}^{\rm (i)})$
- $\triangleright$  This equation is the same as the the logistic regression cost function.

$$
J(\textbf{w}) = \frac{1}{m} \sum_{i}^{m} (y^{(i)} log(\hat{y}^{(i)}) + (1 - y^{(i)}) log(1 - \hat{y}^{(i)}))
$$

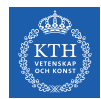

## Binomial Logistic Regression and Log-Likelihood (2/2)

- $\blacktriangleright$  The negative log-likelihood:  $-\log(L(\mathbf{w})) = -\sum_{m=1}^{m}$  $i=1$  $\text{logp}(\bm{\mathrm{y}}^{(\text{i})} \mid \bm{\mathrm{x}}^{(\text{i})}; \bm{\mathsf{w}}) = -\sum^{\tt m}$  $i=1$  ${\rm y}^{\rm (i)} {\rm log}(\hat{\rm y}^{\rm (i)}) + (1 - {\rm y}^{\rm (i)}) {\rm log}(1 - \hat{\rm y}^{\rm (i)})$
- $\triangleright$  This equation is the same as the the logistic regression cost function.

$$
J(\textbf{w}) = \frac{1}{m} \sum_{i}^{m} (y^{(i)} log(\hat{y}^{(i)}) + (1 - y^{(i)}) log(1 - \hat{y}^{(i)}))
$$

 $\triangleright$  Minimize the negative log-likelihood to minimize the cost function J(w).

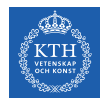

- $\triangleright$  Negative log-likelihood is also called the cross-entropy
- $\triangleright$  Coss-entropy: quantify the difference (error) between two probability distributions.
- $\blacktriangleright$  How close is the predicted distribution to the true distribution?

$$
H(p,q)=-\sum_j p_j \text{log}(q_j)
$$

 $\triangleright$  Where p is the true distriution, and q is the predicted distribution.

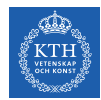

$$
{\tt H}({\tt p},{\tt q})=-\sum_{\tt j} {\tt p}_{\tt j} {\tt log}({\tt q}_{\tt j})
$$

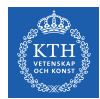

$$
H(p,q)=-\sum_j p_j \text{log}(q_j)
$$

 $\triangleright$  The true probability distribution:  $p(y = 1) = y$  and  $p(y = 0) = 1 - y$ 

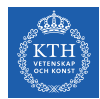

$$
H(p,q)=-\sum_j p_j \text{log}(q_j)
$$

- Find the true probability distribution:  $p(y = 1) = y$  and  $p(y = 0) = 1 y$
- $\triangleright$  The predicted probability distribution:  $q(y = 1) = \hat{y}$  and  $q(y = 0) = 1 \hat{y}$

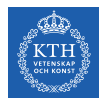

$$
H(p,q)=-\sum_j p_j \text{log}(q_j)
$$

- Find the true probability distribution:  $p(y = 1) = y$  and  $p(y = 0) = 1 y$
- $\triangleright$  The predicted probability distribution:  $q(y = 1) = \hat{y}$  and  $q(y = 0) = 1 \hat{y}$
- $\blacktriangleright$  p  $\in \{y, 1 y\}$  and  $q \in \{\hat{y}, 1 \hat{y}\}\$

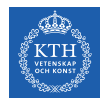

$$
H(p,q)=-\sum_j p_j \text{log}(q_j)
$$

- Find the true probability distribution:  $p(y = 1) = y$  and  $p(y = 0) = 1 y$
- $\triangleright$  The predicted probability distribution:  $q(y = 1) = \hat{y}$  and  $q(y = 0) = 1 \hat{y}$
- $\blacktriangleright$  p  $\in \{y, 1 y\}$  and  $q \in \{\hat{y}, 1 \hat{y}\}\$
- $\triangleright$  So, the cross-entropy of p and q is nothing but the logistic cost function.

$$
\mathtt{H}(\mathtt{p},\mathtt{q})=-\sum_{\mathtt{j}}\mathtt{p}_{\mathtt{j}}\mathtt{log}(\mathtt{q}_{\mathtt{j}})=-\big(\mathtt{ylog}(\mathfrak{\hat{y}})+(1-\mathtt{y})\mathtt{log}(1-\mathfrak{\hat{y}})\big)=\mathtt{cost}(\mathtt{y},\mathfrak{\hat{y}})
$$

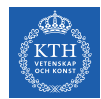

$$
H(p,q)=-\sum_j p_j \text{log}(q_j)
$$

- Find the true probability distribution:  $p(y = 1) = y$  and  $p(y = 0) = 1 y$
- $\triangleright$  The predicted probability distribution:  $q(y = 1) = \hat{y}$  and  $q(y = 0) = 1 \hat{y}$
- $\blacktriangleright$  p  $\in$  {y, 1 y} and q  $\in$  { $\hat{y}$ , 1  $\hat{y}$ }
- $\triangleright$  So, the cross-entropy of p and q is nothing but the logistic cost function.

$$
H(p,q)=-\sum_j p_j log(q_j)=-(ylog(\hat{y})+(1-y)log(1-\hat{y}))=cost(y,\hat{y})
$$
  

$$
J(\boldsymbol{w})=\frac{1}{m}\sum_i^m cost(y,\hat{y})=\frac{1}{m}\sum_i^m H(p,q)=-\frac{1}{m}\sum_i^m (y^{(1)}log(\hat{y}^{(1)})+(1-y^{(1)})log(1-\hat{y}^{(1)}))
$$

 $\blacktriangleright$  Minimize the cross-entropy to minimize the cost function  $J(\boldsymbol{w})$ .
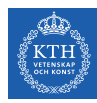

# Multinomial Logistic Regression

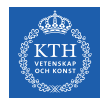

#### Multinomial Logistic Regression

- $\triangleright$  Multinomial classifiers can distinguish between more than two classes.
- Instead of  $y \in \{0, 1\}$ , we have  $y \in \{1, 2, \dots, k\}$ .

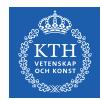

### Binomial vs. Multinomial Logistic Regression (1/2)

- In a binomial classifier,  $y \in \{0, 1\}$ , the estimator is  $\hat{y} = p(y = 1 | x; w)$ .
	- We find one set of parameters **w**.

$$
\textbf{w}^\intercal=[w_0,w_1,\cdots,w_n]
$$

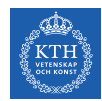

### Binomial vs. Multinomial Logistic Regression (1/2)

- In a binomial classifier,  $y \in \{0, 1\}$ , the estimator is  $\hat{y} = p(y = 1 | x; w)$ .
	- We find one set of parameters **w**.

$$
\textbf{w}^\intercal=[w_0,w_1,\cdots,w_n]
$$

In multinomial classifier,  $y \in \{1, 2, \dots, k\}$ , we need to estimate the result for each individual label, i.e.,  $\hat{y}_j = p(y = j | x; w)$ .

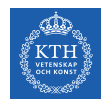

### Binomial vs. Multinomial Logistic Regression (1/2)

- In a binomial classifier,  $y \in \{0, 1\}$ , the estimator is  $\hat{y} = p(y = 1 | x; w)$ .
	- We find one set of parameters w.

$$
\textbf{w}^\intercal=[w_0,w_1,\cdots,w_n]
$$

- In multinomial classifier,  $y \in \{1, 2, \dots, k\}$ , we need to estimate the result for each individual label, i.e.,  $\hat{y}_j = p(y = j | x; w)$ .
	- We find k set of parameters W.

$$
\textbf{W} = \begin{bmatrix} \left[\begin{smallmatrix} w_{0,1},w_{1,1},\cdots,w_{n,1} \cr [w_{0,2},w_{1,2},\cdots,w_{n,2} \cr \vdots \cr [w_{0,k},w_{1,k},\cdots,w_{n,k} \cr \end{smallmatrix}\right] \\
$$

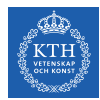

## Binomial vs. Multinomial Logistic Regression (2/2)

In a binary class,  $y \in \{0, 1\}$ , we use the sigmoid function.

$$
\mathbf{w}^T \mathbf{x} = w_0 x_0 + w_1 x_1 + \dots + w_n x_n
$$

$$
\hat{\mathbf{y}} = \mathbf{p}(\mathbf{y} = 1 \mid \mathbf{x}; \mathbf{w}) = \sigma(\mathbf{w}^T \mathbf{x}) = \frac{1}{1 + e^{-\mathbf{w}^T \mathbf{x}}}
$$

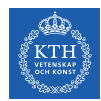

### Binomial vs. Multinomial Logistic Regression (2/2)

In a binary class,  $y \in \{0, 1\}$ , we use the sigmoid function.

$$
\mathbf{w}^T \mathbf{x} = w_0 x_0 + w_1 x_1 + \dots + w_n x_n
$$

$$
\hat{\mathbf{y}} = \mathbf{p}(\mathbf{y} = 1 \mid \mathbf{x}; \mathbf{w}) = \sigma(\mathbf{w}^T \mathbf{x}) = \frac{1}{1 + e^{-\mathbf{w}^T \mathbf{x}}}
$$

In multiclasses,  $y \in \{1, 2, \dots, k\}$ , we use the softmax function.

$$
\begin{aligned} \textbf{w}_j^T\textbf{x} &= w_{0,j}x_0 + w_{1,j}x_1 + \cdots + w_{n,j}x_n, 1\leq j\leq k\\ \mathbf{\hat{y}}_j &= p(y=j\mid \textbf{x}; \textbf{w}_j) = \sigma(\textbf{w}_j^T\textbf{x}) = \frac{e^{\textbf{w}_j^T\textbf{x}}}{\sum_{i=1}^k e^{\textbf{w}_i^T\textbf{x}}} \end{aligned}
$$

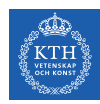

#### Sigmoid vs. Softmax

- ► Sigmoid function:  $\sigma(\mathbf{w}^\intercal \mathbf{x}) = \frac{1}{1 + e^{-\mathbf{w}^\intercal \mathbf{x}}}$
- Softmax function:  $\sigma(\mathbf{w}_i^T)$  $\binom{1}{j}$ x $\binom{1}{j}$  =  $\frac{e^{w_j^T x}}{\sum_{k=0}^{k}$  $\frac{e^{-x}}{\sum_{i=1}^k e^{w_i^T x}}$ 
	- Calculate the probabilities of each target class over all possible target classes.
	- The softmax function for two classes is equivalent the sigmoid function.

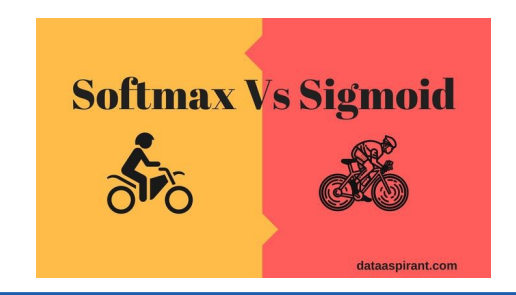

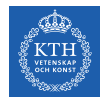

#### How Does Softmax Work? - Step 1

For each instance  $\mathbf{x}^{(i)}$ , computes the score  $\mathbf{w}_i^T$  $\int_{j}^{T} x^{(i)}$  for each class j.

$$
\textbf{w}_j^T\textbf{x}^{(i)}=w_{0,j}x_0^{(i)}+w_{1,j}x_1^{(i)}+\cdots+w_{n_j}x_n^{(i)}
$$

 $\triangleright$  Note that each class j has its own dedicated parameter vector  $w_i$ .

$$
\textbf{W} = \begin{bmatrix} \left[ w_{0,1}, w_{1,1}, \cdots, w_{n,1} \right] \\ \left[ w_{0,2}, w_{1,2}, \cdots, w_{n,2} \right] \\ \vdots \\ \left[ w_{0,k}, w_{1,k}, \cdots, w_{n,k} \right] \end{bmatrix} = \begin{bmatrix} \textbf{w}_1^{\intercal} \\ \textbf{w}_2^{\intercal} \\ \vdots \\ \textbf{w}_k^{\intercal} \end{bmatrix}
$$

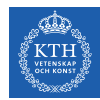

#### How Does Softmax Work? - Step 2

- For each instance  $\mathbf{x}^{(i)}$ , apply the softmax function on its scores:  $\mathbf{w}_1^T$  $\mathbf{I}_1^{\mathsf{T}} \mathsf{x}^{(\texttt{i})}, \cdots, \mathsf{w}_{\mathsf{k}}^{\mathsf{T}}$  $\mathbf{R}^{\mathsf{T}}\mathsf{x}^{(\texttt{i})}$
- Estimates the probability that the instance  $x^{(i)}$  belongs to class j.

$$
\mathbf{\hat{y}}_j^{(i)} = p(y^{(i)}=j \mid \textbf{x}^{(i)}; \textbf{w}_j) = \sigma(\textbf{w}_j^T \textbf{x}^{(i)}) = \frac{e^{\textbf{w}_j^T \textbf{x}^{(i)}}}{\sum_{1=1}^k e^{\textbf{w}_1^T \textbf{x}^{(i)}}}
$$

- $\triangleright$  k: the number of classes.
- $\blacktriangleright$   $\mathbf{w}_i^{\mathsf{T}}$  $J_{\bf j}^{\sf T}{\bf x}^{\rm (i)}$ : the scores of class  ${\bf j}$  for the instance  ${\bf x}^{\rm (i)}$ .
- $\blacktriangleright \sigma(\mathbf{w}_i^{\mathsf{T}})$  $\bar{j}$ x $^{(i)}$ ): the estimated probability that x $^{(i)}$  belongs to class  $j$ .

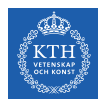

#### How Does Softmax Work? - Step 3

#### $\triangleright$  Predicts the class with the highest estimated probability.

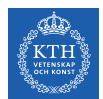

Assume we have a training set consisting of  $m = 4$  instances from  $k = 3$  classes.

$$
\mathbf{x}^{(1)} \rightarrow \text{class1}, \mathbf{y}^{(1)\top} = [1 \ 0 \ 0]
$$
\n
$$
\mathbf{x}^{(2)} \rightarrow \text{class2}, \mathbf{y}^{(2)\top} = [0 \ 1 \ 0]
$$
\n
$$
\mathbf{x}^{(3)} \rightarrow \text{class3}, \mathbf{y}^{(3)\top} = [0 \ 0 \ 1]
$$
\n
$$
\mathbf{x}^{(4)} \rightarrow \text{class3}, \mathbf{y}^{(4)\top} = [0 \ 0 \ 1]
$$
\n
$$
\mathbf{Y} = \begin{bmatrix} 1 & 0 & 0 \\ 0 & 1 & 0 \\ 0 & 0 & 1 \\ 0 & 0 & 1 \end{bmatrix}
$$

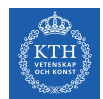

Assume we have a training set consisting of  $m = 4$  instances from  $k = 3$  classes.

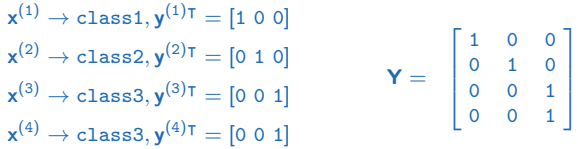

Assume training set  $X$  and random parameters  $W$  are as below:

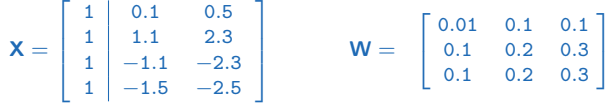

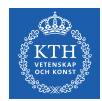

 $\blacktriangleright$  Now, let's compute the softmax activation:

$$
\hat{\mathbf{Y}} = \begin{bmatrix} \mathbf{y}^{(1)} \mathbf{r} \\ \mathbf{y}^{(2)} \mathbf{r} \\ \mathbf{y}^{(3)} \mathbf{r} \\ \mathbf{y}^{(4)} \mathbf{r} \end{bmatrix} = \begin{bmatrix} 0.29 & 0.34 & 0.36 \\ 0.21 & 0.33 & 0.46 \\ 0.43 & 0.33 & 0.24 \\ 0.45 & 0.33 & 0.22 \end{bmatrix} \quad \text{the predicted classes} = \begin{bmatrix} 3 \\ 3 \\ 1 \\ 1 \end{bmatrix} \quad \text{The correct classes} = \begin{bmatrix} 1 \\ 2 \\ 3 \\ 3 \end{bmatrix}
$$

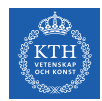

 $\triangleright$  Now, let's compute the softmax activation:

$$
\hat{Y} = \begin{bmatrix} \hat{y}^{(1)} \\ \hat{y}^{(2)\intercal} \\ \hat{y}^{(3)\intercal} \\ \hat{y}^{(4)\intercal} \end{bmatrix} = \begin{bmatrix} 0.29 & 0.34 & 0.36 \\ 0.21 & 0.33 & 0.46 \\ 0.43 & 0.33 & 0.24 \\ 0.45 & 0.33 & 0.22 \end{bmatrix} \quad \text{the predicted classes} = \begin{bmatrix} 3 \\ 3 \\ 1 \\ 1 \end{bmatrix} \quad \text{The correct classes} = \begin{bmatrix} 1 \\ 2 \\ 3 \\ 3 \end{bmatrix}
$$

 $\blacktriangleright$  They are terribly wrong.

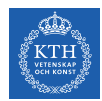

 $\triangleright$  Now, let's compute the softmax activation:

$$
\hat{\mathbf{Y}} = \begin{bmatrix} \hat{\mathbf{y}}^{(1)\intercal} \\ \hat{\mathbf{y}}^{(2)\intercal} \\ \hat{\mathbf{y}}^{(3)\intercal} \\ \hat{\mathbf{y}}^{(4)\intercal} \end{bmatrix} = \begin{bmatrix} 0.29 & 0.34 & 0.36 \\ 0.21 & 0.33 & 0.46 \\ 0.43 & 0.33 & 0.24 \\ 0.45 & 0.33 & 0.22 \end{bmatrix} \quad \text{the predicted classes} = \begin{bmatrix} 3 \\ 3 \\ 1 \\ 1 \end{bmatrix} \quad \text{The correct classes} = \begin{bmatrix} 1 \\ 2 \\ 3 \\ 3 \end{bmatrix}
$$

- $\blacktriangleright$  They are terribly wrong.
- $\triangleright$  We need to update the weights based on the cost function.

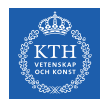

 $\triangleright$  Now, let's compute the softmax activation:

$$
\hat{\mathbf{Y}} = \begin{bmatrix} \hat{\mathbf{y}}^{(1)\intercal} \\ \hat{\mathbf{y}}^{(2)\intercal} \\ \hat{\mathbf{y}}^{(3)\intercal} \\ \hat{\mathbf{y}}^{(4)\intercal} \end{bmatrix} = \begin{bmatrix} 0.29 & 0.34 & 0.36 \\ 0.21 & 0.33 & 0.46 \\ 0.43 & 0.33 & 0.24 \\ 0.45 & 0.33 & 0.22 \end{bmatrix} \quad \text{the predicted classes} = \begin{bmatrix} 3 \\ 3 \\ 1 \\ 1 \end{bmatrix} \quad \text{The correct classes} = \begin{bmatrix} 1 \\ 2 \\ 3 \\ 3 \end{bmatrix}
$$

- $\blacktriangleright$  They are terribly wrong.
- $\triangleright$  We need to update the weights based on the cost function.
- $\triangleright$  What is the cost function?

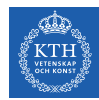

#### Multinomial Logistic Regression - Cost Function (1/2)

 $\triangleright$  The objective is to have a model that estimates a high probability for the target class, and consequently a low probability for the other classes.

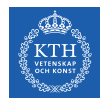

### Multinomial Logistic Regression - Cost Function (1/2)

- $\triangleright$  The objective is to have a model that estimates a high probability for the target class, and consequently a low probability for the other classes.
- $\triangleright$  Cost function: the cross-entropy between the correct classes and predicted class for all classes.

$$
J(\textbf{w}_j)=-\frac{1}{m}\sum_{i=1}^m\sum_{j=1}^k y_j^{(i)}log(\hat{y}_j^{(i)})
$$

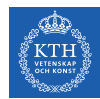

### Multinomial Logistic Regression - Cost Function (1/2)

- $\triangleright$  The objective is to have a model that estimates a high probability for the target class, and consequently a low probability for the other classes.
- $\triangleright$  Cost function: the cross-entropy between the correct classes and predicted class for all classes.

$$
J(\textbf{w}_j)=-\frac{1}{m}\sum_{i=1}^m\sum_{j=1}^ky_j^{(i)}log(\hat{y}_j^{(i)})
$$

 $\blacktriangleright$  y<sup>(i)</sup>  $j_j^{(1)}$  is 1 if the target class for the ith instance is j, otherwise, it is 0.

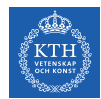

#### Multinomial Logistic Regression - Cost Function (2/2)

If there are two classes ( $k = 2$ ), this cost function is equivalent to the logistic regression's cost function.

$$
J(\textbf{w}) = -\frac{1}{m}\sum_{i=1}^{m}[y^{(i)}log(\hat{y}^{(i)}) + (1-y^{(i)})log(1-\hat{y}^{(i)})]
$$

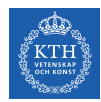

Goal: find **W** that minimizes  $J(W)$ .

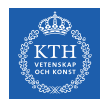

- Goal: find **W** that minimizes  $J(W)$ .
- $\triangleright$  Start at a random point, and repeat the following steps, until the stopping criterion is satisfied:

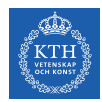

- Goal: find **W** that minimizes  $J(W)$ .
- $\triangleright$  Start at a random point, and repeat the following steps, until the stopping criterion is satisfied:
	- 1. Determine a descent direction  $\frac{\partial J(\mathbf{W})}{\partial \mathbf{w}}$

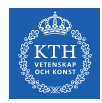

- Goal: find **W** that minimizes  $J(W)$ .
- $\triangleright$  Start at a random point, and repeat the following steps, until the stopping criterion is satisfied:
	- 1. Determine a descent direction  $\frac{\partial J(\mathbf{W})}{\partial \mathbf{w}}$
	- 2. Choose a step size  $\eta$

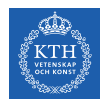

- Goal: find **W** that minimizes  $J(W)$ .
- $\triangleright$  Start at a random point, and repeat the following steps, until the stopping criterion is satisfied:
	- 1. Determine a descent direction  $\frac{\partial J(\mathbf{W})}{\partial \mathbf{w}}$
	- 2. Choose a step size  $\eta$
	- 3. Update the parameters:  $w^{(\text{next})} = w \eta \frac{\partial J(W)}{\partial w}$  $\frac{\partial (W)}{\partial w}$  (simultaneously for all parameters)

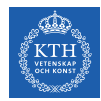

#### Multinomial Logistic Regression in Spark

val training = spark.read.format("libsvm").load("multiclass\_data.txt")

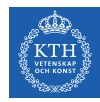

#### Multinomial Logistic Regression in Spark

val training = spark.read.format("libsvm").load("multiclass\_data.txt")

import org.apache.spark.ml.classification.LogisticRegression

val  $lr = new LogisticRegression().setMaxIter(10).setRegParam(0.3).setElasticNetParam(0.8)$ val  $lrModel = lr.fit(training)$ 

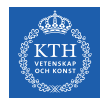

#### Multinomial Logistic Regression in Spark

val training = spark.read.format("libsvm").load("multiclass\_data.txt")

import org.apache.spark.ml.classification.LogisticRegression

```
val lr = new LogisticRegression().setMaxIter(10).setRegParam(0.3).setElasticNetParam(0.8)val lrModel = lr.fit(training)
```
println(s"Coefficients: \n\${lrModel.coefficientMatrix}") println(s"Intercepts: \n\${lrModel.interceptVector}")

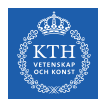

## Performance Measures

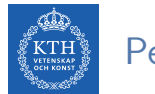

#### Performance Measures

- $\blacktriangleright$  Evaluate the performance of a model.
- $\triangleright$  Depends on the application and its requirements.
- $\triangleright$  There are many different types of classification algorithms, but the evaluation of them share similar principles.

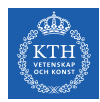

### Evaluation of Classification Models (1/3)

- In a classification problem, there exists a true output  $y$  and a model-generated predicted output  $\hat{y}$  for each data point.
- $\triangleright$  The results for each instance point can be assigned to one of four categories:
	- True Positive (TP)
	- True Negative (TN)
	- False Positive (FP)
	- False Negative (FN)

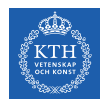

### Evaluation of Classification Models (2/3)

- **Figure** True Positive (TP): the label y is positive and prediction  $\hat{y}$  is also positive.
- Frue Negative (TN): the label y is negative and prediction  $\hat{y}$  is also negative.

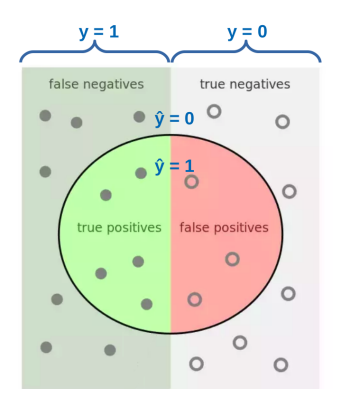

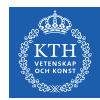

#### Evaluation of Classification Models (3/3)

- False Positive (FP): the label y is negative but prediction  $\hat{y}$  is positive (type I error).
- False Negative (FN): the label y is positive but prediction  $\hat{y}$  is negative (type II error).

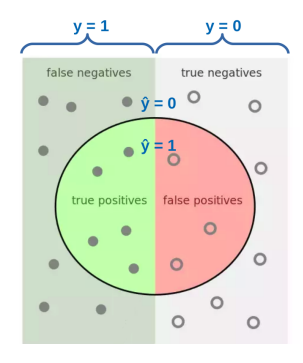

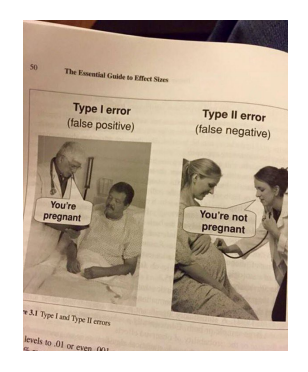

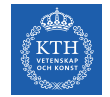

#### Why Pure Accuracy Is Not A Good Metric?

 $\triangleright$  Accuracy: how close the prediction is to the true value.

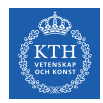

### Why Pure Accuracy Is Not A Good Metric?

- $\triangleright$  Accuracy: how close the prediction is to the true value.
- $\triangleright$  Assume a highly unbalanced dataset
- E.g., a dataset where  $95\%$  of the data points are not fraud and  $5\%$  of the data points are fraud.
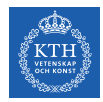

### Why Pure Accuracy Is Not A Good Metric?

- $\triangleright$  Accuracy: how close the prediction is to the true value.
- $\triangleright$  Assume a highly unbalanced dataset
- E.g., a dataset where  $95\%$  of the data points are not fraud and  $5\%$  of the data points are fraud.
- $\triangleright$  A a naive classifier that predicts not fraud, regardless of input, will be 95% accurate.

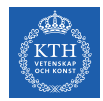

### Why Pure Accuracy Is Not A Good Metric?

- $\triangleright$  Accuracy: how close the prediction is to the true value.
- $\triangleright$  Assume a highly unbalanced dataset
- E.g., a dataset where 95% of the data points are not fraud and 5% of the data points are fraud.
- $\triangleright$  A a naive classifier that predicts not fraud, regardless of input, will be 95% accurate.
- $\triangleright$  For this reason, metrics like precision and recall are typically used.

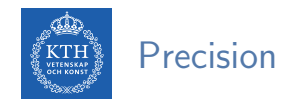

#### $\blacktriangleright$  It is the accuracy of the positive predictions.

$$
\texttt{Precision} = \texttt{p}(\texttt{y}=1 \mid \mathbf{\hat{y}}=1) = \frac{\texttt{TP}}{\texttt{TP} + \texttt{FP}}
$$

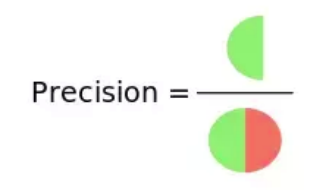

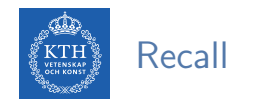

- $\blacktriangleright$  Is is the ratio of positive instances that are correctly detected by the classifier.
- $\triangleright$  Also called sensitivity or true positive rate (TPR).

$$
Recall = p(\hat{y} = 1 | y = 1) = \frac{TP}{TP + FN}
$$
  

$$
Recall =
$$

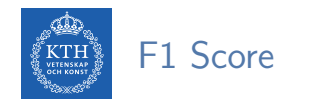

- $\triangleright$  F1 score: combine precision and recall into a single metric.
- $\triangleright$  The F1 score is the harmonic mean of precision and recall.
- $\triangleright$  Whereas the regular mean treats all values equally, the harmonic mean gives much more weight to low values.
- $\blacktriangleright$  F1 only gets high score if both recall and precision are high.

$$
\text{F1} = \frac{2}{\frac{1}{\text{precision}} + \frac{1}{\text{recall}}}
$$

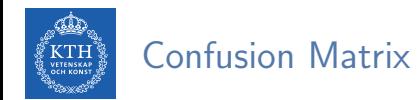

- $\blacktriangleright$  The confusion matrix is  $K \times K$ , where K is the number of classes.
- $\triangleright$  It shows the number of correct and incorrect predictions made by the classification model compared to the actual outcomes in the data.

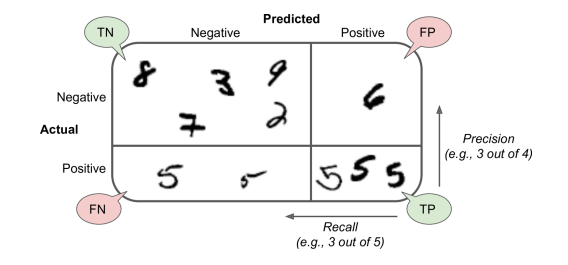

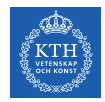

### Confusion Matrix - Example

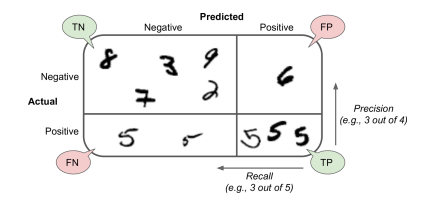

TP = 3, TN = 5, FP = 1, FN = 2  
\nPrecision = 
$$
\frac{TP}{TP + FP} = \frac{3}{3+1} = \frac{3}{4}
$$
  
\nRecall (TPR) =  $\frac{TP}{TP + FN} = \frac{3}{3+2} = \frac{3}{5}$   
\nFPR =  $\frac{FP}{TN + FP} = \frac{1}{5+1} = \frac{5}{6}$ 

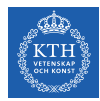

 $\triangleright$  Precision-recall tradeoff: increasing precision reduces recall, and vice versa.

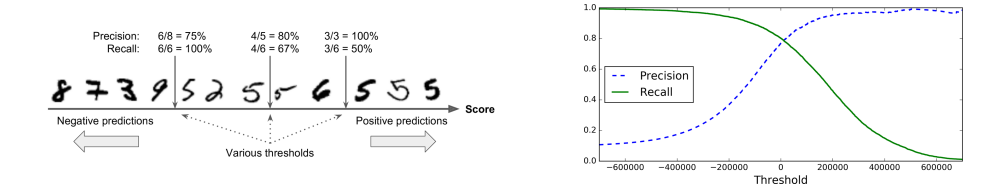

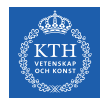

- $\triangleright$  Precision-recall tradeoff: increasing precision reduces recall, and vice versa.
- $\triangleright$  Assume a classifier that detects number 5 from the other digits.
	- If an instance score is greater than a threshold, it assigns it to the positive class, otherwise to the negative class.

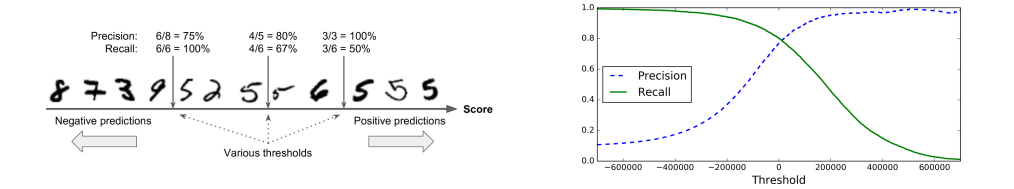

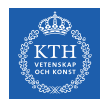

- $\triangleright$  Precision-recall tradeoff: increasing precision reduces recall, and vice versa.
- $\triangleright$  Assume a classifier that detects number 5 from the other digits.
	- If an instance score is greater than a threshold, it assigns it to the positive class, otherwise to the negative class.
- Example 1 Raising the threshold (move it to the arrow on the right), the false positive (the 6) becomes a true negative, thereby increasing precision.

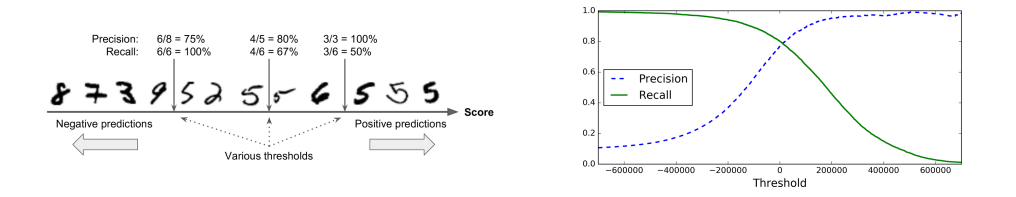

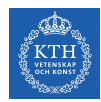

- $\triangleright$  Precision-recall tradeoff: increasing precision reduces recall, and vice versa.
- $\triangleright$  Assume a classifier that detects number 5 from the other digits.
	- If an instance score is greater than a threshold, it assigns it to the positive class, otherwise to the negative class.
- Example 1 Raising the threshold (move it to the arrow on the right), the false positive (the 6) becomes a true negative, thereby increasing precision.
- $\triangleright$  Lowering the threshold increases recall and reduces precision.

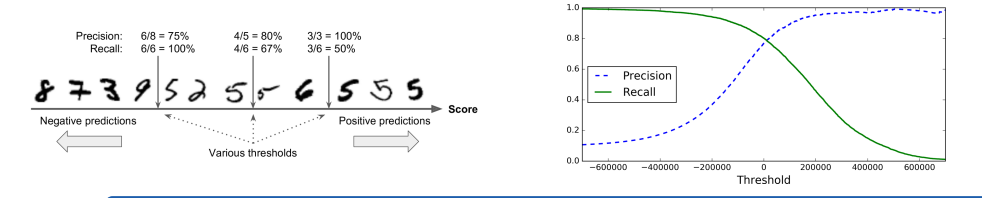

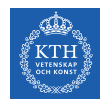

# The ROC Curve (1/2)

- $Recall =$  $\blacktriangleright$  True positive rate (TPR) (recall):  $p(\hat{y} = 1 | y = 1)$
- False positive rate (FPR):  $p(\hat{y} = 1 | y = 0)$

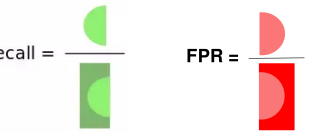

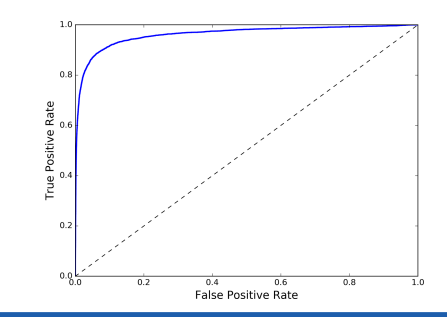

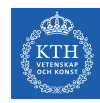

# The ROC Curve (1/2)

- True positive rate (TPR) (recall):  $p(\hat{y} = 1 | y = 1)$  $Recall =$
- False positive rate (FPR):  $p(\hat{y} = 1 | y = 0)$

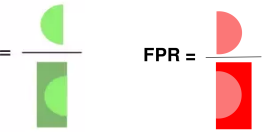

 $\triangleright$  The receiver operating characteristic (ROC) curves summarize the trade-off between the TPR and FPR for a model using different probability thresholds.

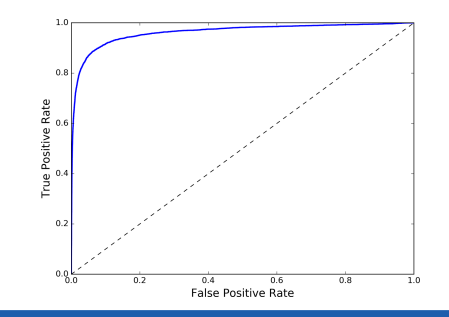

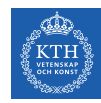

# The ROC Curve (2/2)

- $\blacktriangleright$  Here is a tradeoff: the higher the TPR, the more FPR the classifier produces.
- $\triangleright$  The dotted line represents the ROC curve of a purely random classifier.
- $\triangleright$  A good classifier moves toward the top-left corner.
- $\triangleright$  Area under the curve (AUC)  $1.0$  $0.8$ True Positive Rate  $0.2$  $0.9<sub>6</sub>$

 $0.2$ 

 $04$ 

**False Positive Rate** 

 $06$ 

 $0.8$ 

⊤้∩

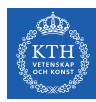

### Binomial Logistic Regression Measurements in Spark

val lr = new LogisticRegression() val  $lrModel = lr.fit(training)$ 

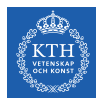

### Binomial Logistic Regression Measurements in Spark

```
val lr = new LogisticRegression()val lrModel = lr.fit(training)
```

```
val trainingSummary = lrModel.binarySummary
// obtain the objective per iteration.
val objectiveHistory = trainingSummary.objectiveHistor
objectiveHistory.foreach(loss => println(loss))
// obtain the ROC as a dataframe and areaUnderROC.
val roc = trainingSummary.roc
roc.show()
println(s"areaUnderROC: ${trainingSummary.areaUnderROC}")
// set the model threshold to maximize F-Measure
val fMeasure = trainingSummary.fMeasureByThreshold
val maxFMeasure = fMeasure.select(max("F-Measure")).head().getDouble(0)
val bestThreshold = fMeasure.where($"F-Measure" == maxFMeasure).select("threshold").head().getDouble(0)
lrModel.setThreshold(bestThreshold)
```
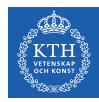

## Multinomial Logistic Regression in Spark (1/2)

```
val trainingSummary = lrModel.summary
// for multiclass, we can inspect metrics on a per-label basis
println("False positive rate by label:")
trainingSummary.falsePositiveRateByLabel.zipWithIndex.foreach { case (rate, label) =>
 println(s"label $label: $rate")
}
println("True positive rate by label:")
trainingSummary.truePositiveRateByLabel.zipWithIndex.foreach { case (rate, label) =>
 println(s"label $label: $rate")
}
```
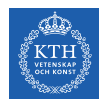

# Multinomial Logistic Regression in Spark (2/2)

```
println("Precision by label:")
trainingSummary.precisionByLabel.zipWithIndex.foreach { case (prec, label) =>
  println(s"label $label: $prec")
}
println("Recall by label:")
trainingSummary.recallByLabel.zipWithIndex.foreach { case (rec, label) =>
 println(s"label $label: $rec")
}
val accuracy = trainingSummary.accuracy
val falsePositiveRate = trainingSummary.weightedFalsePositiveRate
val truePositiveRate = trainingSummary.weightedTruePositiveRate
val fMeasure = trainingSummary.weightedFMeasure
val precision = trainingSummary.weightedPrecision
val recall = trainingSummary.weightedRecall
```
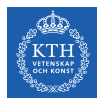

# Summary

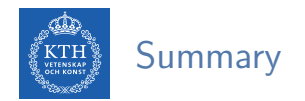

- $\blacktriangleright$  Binomial logistic regression
	- $y \in \{0, 1\}$
	- Sigmoid function
	- Minimize the cross-entropy
- $\triangleright$  Multinomial logistic regression
	- $y \in \{1, 2, \dots, k\}$
	- Softmax function
	- Minimize the cross-entropy
- $\blacktriangleright$  Performance measurements
	- TP, TF, FP, FN
	- Precision, recall, F1
	- Threshold and ROC

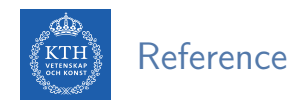

- $\blacktriangleright$  Ian Goodfellow et al., Deep Learning (Ch. 4, 5)
- Aurélien Géron, Hands-On Machine Learning (Ch. 3)
- ▶ Matei Zaharia et al., Spark The Definitive Guide (Ch. 26)

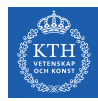

# Questions?